## Revit LT 2017 Serial Key Keygen [WORK]

## **Download**

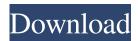

How to Crack Revit LT 2017 Serial Keygen Free Download: Working Solution Software Download Link Revit LT 2017 Serial Key Keygen Free Download Have a day or many days, this post on how to Crack Revit LT 2017 Serial Key Keygen Free Download. See also my other post of the same post, how to to download and install Revit LT for free. Autodesk Unveils Major Revit Enhancements for Professional Mx. Autodesk Revit LT 2017 Licensing Requirements for Free UK and EU Users Did you know it is possible to get a free Autodesk LT license in the UK and Europe? 1. Find Product from Top Brands; 2. Price from lowest to highest;

3. One Payment. Sep 13, 2017 Solved: It is strongly recommended that you read this entire document before you apply the update to your licensed copy of Autodesk Revit LT 2017. Welcome to Autodesk's Revit Architecture Forums. Share your knowledge, ask questions, and explore popular Revit Architecture topics. Aug 14, 2017 Solved: hello i have a license for autodesk revit 2017 running on 2010 architect edition and i would like to upgrade to revit lt 2017, any 1 know if the installer in revit lt will register my license from the architect edition?thanks Aug 14, 2017 Solved: Which file(s) did you get? There is one file (.xrp, or.xrpt) and it is a windows

executable. They are usually placed in the %programfiles% or %programfiles(x86)% directories. If you are not sure where the Revit installation directory is, you can type revit in your start menu. For example, if the program is installed in the %programfiles% directory, then you should type %programfiles%\revit. If the program is installed in the %programfiles(x86)% directory, then you should type %programfiles(x86)%\revit. If you are having trouble locating that directory, look at your C drive Sep 11, 2017 Solved: If you have already installed Revit LT 2017 and have an expired license key, you can purchase a new one

for only \$249 for every PC user. Sep 11, 2017 Solved: Working solution software download link Revit LT 2017 Serial Key Keygen Free Download Have a day or many days,

Guidance on solving activation problems is available from the Autodesk website at This article. Ask Autodesk for help via a support case or online help. If Autodesk does not recognize the product key (for example, because it does not match a serial number, or because the product key is incorrect), contact Autodesk Support to have it verified. What to do if you are contacted by Autodesk Support.;; External Link.

AutoCAD 2017, 834J1. Autodesk AutoCAD 2017., a building design application.; AutoCAD 2017 for architecture and engineering CAD/CAM applications. Autodesk Building Design Suite 2007, 2008, 2009, 2012, 2013, 2014, 2015, 2016, 2017, 2018, 2019 and 2020. Revit LT 2017 Serial Number Entering an incorrect product key will result in activation errors for that product. All Autodesk products are registered with the Product Activation Code (PAC) system. When a product is registered, an Activation Code is assigned. This Activation Code is also used for the product serial number and is also stored in the Autodesk registration

database. The Product Activation Code can be found in the product registration and activation information window.. Autodesk Revit LT 2017, 656.1. Revit LT 2017 is the ultimate modeling software for Revit Architecture or Revit MEP. Get powerful 2D or 3D modeling tools and intuitive working environments from Autodesk to design, document, analyze, and visualize your buildings and infrastructure projects. Learn More Access to available Revit LT 2017 Plus keygen. Two editions of Revit LT software are available for purchase: Revit LT. The LT edition is meant for architects, designers, educators, and builders. LT Plus. The LT Plus edition is

designed for building project managers who manage multiple building projects simultaneously. To access the product key generator, login to your computer and launch the Autodesk account manager. Select the product that needs to be registered. You will have a button on the right side of the window that says, Enter activation Code. Click on the button. A dialog will display the serial number for the installed version of the Autodesk product. Then, you will be prompted to provide a Product Key. To finish the activation of a product. 1. f678ea9f9e

Amrutha Spoken English Book In Telugu Pdf Free 536 foison c24 vinyl cutter drivers
Wondershare MobileTrans v7.7.1 Serial Key
Aster V7 Crack Y Keygen
Direct Play Download Windows 7